**股识吧 gupiaozhishiba.com**

**注度排名?-股识吧**

**怎么查看股票的关注度:在哪里可以查到所有A股市场关**

 $\alpha$  $\frac{1}{2}$  and  $\frac{1}{2}$  and  $\frac{1}{2}$  a

 $\mathbf a$ 

 $F10$ 

**五、在哪里可以查到所有A股市场关注度排名?**

\*://focus.stock.hexun\*/market.html

统计方法不一样,和软件里的统计结果不同.

量比可以看出有没有大资金活动具体数据这里可以看到 \*://quote.cf8\*.cn/

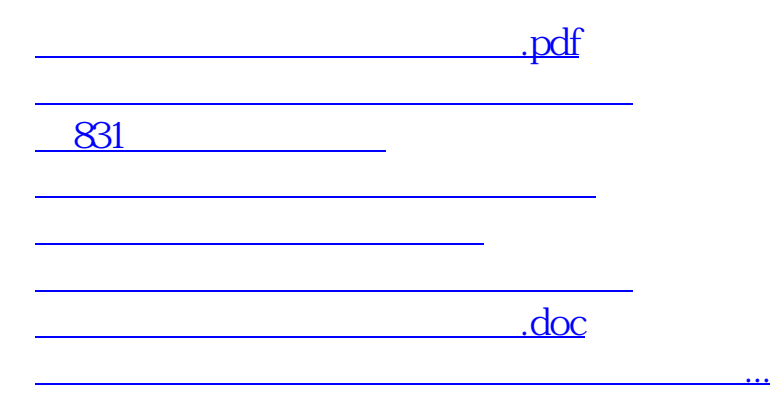

<u><https://www.gupiaozhishiba.com/store/23751818.html></u>